## Лабораторная работа № 5 по дисциплине «Технологии научно-образовательных сред» «Рациональный выбор инструментальных средств в среде сопровождения жизненного цикла аналитических вычислительных технологий»

1. С помощью определённых пользователем функций и операций с массивами решить задачу рационального выбора инструментальных средств в среде Scilab.

Задача  $2<sup>1</sup>$ выбора альтернативы **ИЗ** множества сравниваемых инструментальных средств решается посредством выполнения действий нижеприводимых этапов.

Этап 1. Для обновления технологического сопровождения деятельности телекоммуникационной компании ставится цель выявления наилучшей реализации инструментальных средств по интегральному критерию среди возможных альтернатив:

 $arg(max R_i), i = 1, 2, ..., M,$ 

где  $R_i$  – коэффициент превосходства  $i$  –ой реализации инструментальных средств, отражающий степень проявления всех критериев её качества;

 $\boldsymbol{M}$ размерность множества альтернативных реализаций  $\equiv$ инструментальных средств.

Этап 2. В реализации инструментальных средств выделяется I множество альтернатив,  $|I| = M$ .

Пусть в некоторой компании образуется I множество альтернатив, включающее три продукта:  $I_1; I_2; I_3$ .

Множество альтернатив I характеризуется размерностью  $M = 3$ .

Этап 3. На основании результатов анализа современных подходов к инструментальных средств и опыта их применения в организации технологическом сопровождении деятельности телекоммуникационных компаний образуется  $C$  множество критериев качества, характеризуемое размерностью  $|C| = N$ :

 $C_1$  – обеспечение гибкости;

 $C_2$  – обеспечение масштабируемости по нагрузке;

 $C_3$  – обеспечение надежности;

 $C_4$  – поддержка мультиязычности;

 $C_5$  – поддержка мультисервисности;

 $C_6$  – поддержка отложенного сервиса;

 $C_7$  – поддержка «горячего» сервиса;

 $C_8$  – оптимизация сервисных услуг;

 $C_9$  – поддержка крупномасштабной сети;

 $C_{10}$  – поддержка постинга сервиса;

 $N = 10$ .

Этап 4. В соответствии с состоянием дел по исследованию качества инструментальных средств вводится система оценок интенсивности проявления критериев на множестве альтернатив в их реализации

Gi PAP!

где  $\omega_{n,i}$  – оценка интенсивности проявления *n*-ого критерия в *i*-ой альтернативе инструментальных средств.

В настоящее время вопрос формального определения выше указанных критериев остается открытым. В связи с этим вводится система экспертных оценок интенсивности проявления критериев, указанная в табл. 1.

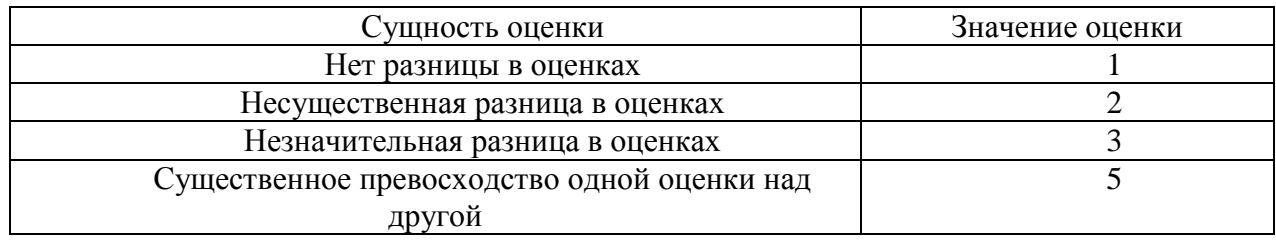

Таблица 1 — Значения оценок сущностей

По мнению экспертов  $\omega_{11} = 3$ ,  $\omega_{12} = 2$ ,  $\omega_{13} = 5$ ,  $\omega_{21} = 3$ ,  $\omega_{22} = 2$ ,  $\omega_{23} = 3$ ,  $\omega_{31} = 5$ ,  $\omega_{32} = 3$ ,  $\omega_{33} = 5$ ,  $\omega_{41} = 1$ ,  $\omega_{42} = 1$ ,  $\omega_{43} = 2$ ,  $\omega_{51} = 1$ ,  $\omega_{52} = 1$ ,  $\omega_{53} = 1$ ,  $\omega_{61} = 3$ ,  $\omega_{6,2} = 1$ ,  $\omega_{6,3} = 3$ ,  $\omega_{7,1} = 5$ ,  $\omega_{7,2} = 1$ ,  $\omega_{7,3} = 3$ ,  $\omega_{8,1} = 3$ ,  $\omega_{8,2} = 1$ ,  $\omega_{8,3} = 3$ ,  $\omega_{9,1} = 3$ ,  $\omega_{9,2} = 1$ ,  $\omega_{9,3} = 3$ ,  $\omega_{10,1} = 3$ ,  $\omega_{10,2} = 1$ ,  $\omega_{10,3} = 3$ .

Этап 5. По каждому критерию из множества С определяются оценки интенсивности проявления сущности каждой другой альтернативы *j* (в том числе и по отношению к самой себе) из множества  $I$ 

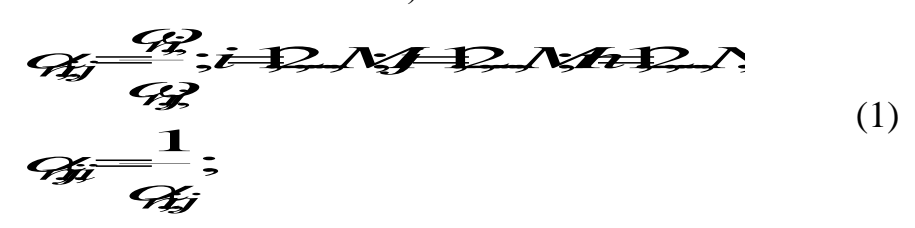

где  $\omega_{n,j}$  – оценка интенсивности проявления *n*-ого критерия в *j*-ой альтернативе инструментальных средств.

Этап 6. На основе результатов пятого этапа формируются линейные комбинации попарных сравнений альтернатив для каждого критерия из множества  $C$ , оцениваются их значения и вычисляется коэффициент важности каждой альтернативы по отношению к каждому критерию

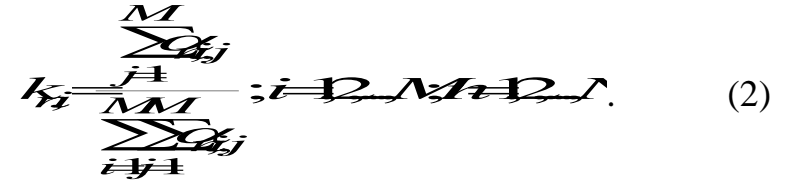

Результаты выполнения шестого этапа приводятся в табл.  $2 - 11$ .

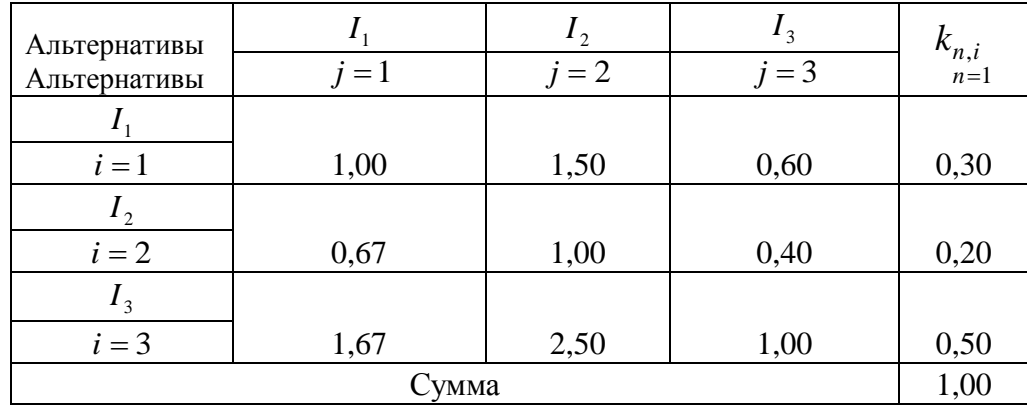

Таблица 2 — Оценки интенсивности проявления критерия  $C_1$ 

Этап 7. По каждому выделенному критерию из множества С принимается условное решение относительно лидерства той альтернативы по к другим возможным из состава сравниваемых, которой отношению соответствует максимальное значение коэффициента важности

$$
\mathcal{L}_i = \mathbf{S} \mathbf{P} \mathbf{Z} \mathbf{Z} \tag{3}
$$
\n
$$
i = 1, \ldots, N
$$

Таблица 3 — Оценки интенсивности проявления критерия  $C_2$ 

| Альтернативы<br>Альтернативы | $j=1$ | $\epsilon$<br>$j = 2$ | $\frac{1}{3}$<br>$j = 3$ | $k_{n,i}$ <sub>n=2</sub> |
|------------------------------|-------|-----------------------|--------------------------|--------------------------|
|                              |       |                       |                          |                          |
| $i=1$                        | 1,00  | 1,50                  | 1,00                     | 0,38                     |
| $I_2$                        |       |                       |                          |                          |
| $i=2$                        | 0,67  | 1,00                  | 0,67                     | 0,25                     |
| $I_3$                        |       |                       |                          |                          |
| $i=3$                        | 1,00  | 1,50                  | 1,00                     | 0,38                     |
|                              | Сумма |                       |                          | 1,00                     |

Таблица 4 — Оценки интенсивности проявления критерия  $C_3$ 

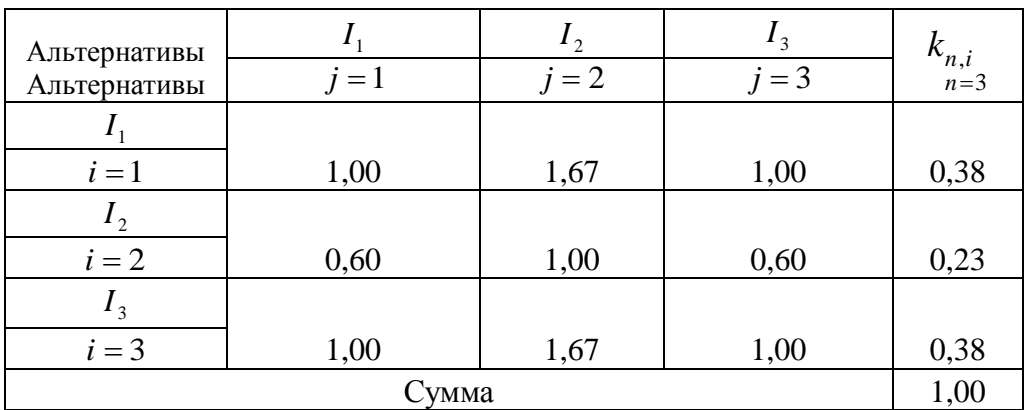

| Альтернативы<br>Альтернативы | $j=1$ | $I_2$<br>$j = 2$ | $\frac{1}{3}$<br>$j=3$ | $\frac{k_{n,i}}{n=4}$ |
|------------------------------|-------|------------------|------------------------|-----------------------|
|                              |       |                  |                        |                       |
| $i=1$                        | 1,00  | 1,00             | 0,50                   | 0,25                  |
| $\mathbf{1}_{2}$             |       |                  |                        |                       |
| $i=2$                        | 1,00  | 1,00             | 0,50                   | 0,25                  |
| $I_3$                        |       |                  |                        |                       |
| $i=3$                        | 2,00  | 2,00             | 1,00                   | 0,50                  |
|                              | Сумма |                  |                        | 1,00                  |

Таблица 5 — Оценки интенсивности проявления критерия *C*4

Таблица 6 — Оценки интенсивности проявления критерия  $C_5$ 

| Альтернативы<br>Альтернативы | $j=1$ | $\mathbf{1}$ ,<br>$j = 2$ | $I_3$<br>$j=3$ | $k_{n,i}$ <sub>n=5</sub> |
|------------------------------|-------|---------------------------|----------------|--------------------------|
|                              |       |                           |                |                          |
| $i=1$                        | 1,00  | 1,00                      | 1,00           | 0,33                     |
| $\mathbf{1}_{2}$             |       |                           |                |                          |
| $i=2$                        | 1,00  | 1,00                      | 1,00           | 0,33                     |
| $I_3$                        |       |                           |                |                          |
| $i=3$                        | 1,00  | 1,00                      | 1,00           | 0,33                     |
| Сумма                        |       |                           |                | 1,00                     |

Таблица 7 — Оценки интенсивности проявления критерия  $\,_{6}^{\prime}$ 

| Альтернативы |       | $\mathbf{1}$ , | $\mathbf{1}_3$ |                          |
|--------------|-------|----------------|----------------|--------------------------|
| Альтернативы | $j=1$ | $j = 2$        | $j=3$          | $k_{n,i}$ <sub>n=6</sub> |
|              |       |                |                |                          |
| $i=1$        | 1,00  | 3,00           | 1,00           | 0,43                     |
| $I_2$        |       |                |                |                          |
| $i=2$        | 0,33  | 1,00           | 0,33           | 0,14                     |
| $I_3$        |       |                |                |                          |
| $i=3$        | 1,00  | 3,00           | 1,00           | 0,43                     |
| Сумма        |       |                |                | 1,00                     |

| Альтернативы<br>Альтернативы | $j=1$ | $I_2$<br>$j = 2$ | $\frac{1}{3}$<br>$j=3$ | $k_{n,i}$ <sub>n=7</sub> |
|------------------------------|-------|------------------|------------------------|--------------------------|
|                              |       |                  |                        |                          |
| $i=1$                        | 1,00  | 5,00             | 1,67                   | 0,55                     |
| 1 <sub>2</sub>               |       |                  |                        |                          |
| $i=2$                        | 0,20  | 1,00             | 0,33                   | 0,11                     |
| $I_3$                        |       |                  |                        |                          |
| $i=3$                        | 0,60  | 3,00             | 1,00                   | 0,34                     |
| Сумма                        |       |                  |                        | 1,00                     |

Таблица 8 — Оценки интенсивности проявления критерия *C*7

Таблица 9 — Оценки интенсивности проявления критерия  $\textit{C}_8$ 

| Альтернативы<br>Альтернативы | $j=1$ | $\mathbf{I}_2$<br>$j = 2$ | $I_3$<br>$j=3$ | $k_{n,i}$ <sub>n=8</sub> |
|------------------------------|-------|---------------------------|----------------|--------------------------|
|                              |       |                           |                |                          |
| $i=1$                        | 1,00  | 3,00                      | 1,00           | 0,43                     |
| $I_2$                        |       |                           |                |                          |
| $i=2$                        | 0,33  | 1,00                      | 0,33           | 0,14                     |
| $I_3$                        |       |                           |                |                          |
| $i=3$                        | 1,00  | 3,00                      | 1,00           | 0,43                     |
| Сумма                        |       |                           |                | 1,00                     |

Таблица 10 — Оценки интенсивности проявления критерия *C*9

| Альтернативы<br>Альтернативы | $j=1$ | $\mathbf{r}_2$<br>$j = 2$ | $I_3$<br>$j=3$ | $k_{n,i}$ <sub>n,i</sub> |
|------------------------------|-------|---------------------------|----------------|--------------------------|
|                              |       |                           |                |                          |
| $i=1$                        | 1,00  | 2,00                      | 0,67           | 0,43                     |
| $I_2$                        |       |                           |                |                          |
| $i=2$                        | 0,50  | 1,00                      | 0,33           | 0,14                     |
| $I_3$                        |       |                           |                |                          |
| $i=3$                        | 1,50  | 3,00                      | 1,00           | 0,43                     |
| Сумма                        |       |                           |                | 1,00                     |

| Альтернативы<br>Альтернативы | $j=1$ | $\ddot{\phantom{0}}$<br>$j = 2$ | $\frac{1}{3}$<br>$j=3$ | $k_{n,i}$<br>$n=10$ |
|------------------------------|-------|---------------------------------|------------------------|---------------------|
|                              |       |                                 |                        |                     |
| $i=1$                        | 1,00  | 3,00                            | 1,00                   | 0,43                |
| $\mathbf{1}_{2}$             |       |                                 |                        |                     |
| $i=2$                        | 0,33  | 1,00                            | 0,33                   | 0,14                |
| $I_3$                        |       |                                 |                        |                     |
| $i=3$                        | 1,00  | 3,00                            | 1,00                   | 0,43                |
| Сумма                        |       |                                 |                        | 1,00                |

Таблица 11 — Оценки интенсивности проявления критерия  $C_{10}$ 

Этап 8. Каждое принятое решение предыдущего этапа может рассматриваться как окончательное решение задачи выбора реализации инструментальных средств, если соответствующий критерий признается в качестве основного во множестве  $C$ , в противном случае осуществляется переход к следующему этапу.

Этап 9. Посредством попарных сравнений критериев множества  $C$ определяется матрица **B** ( $N \times N$ ),  $N = |C|$ 

$$
47.333333333344
$$

где  $\beta_i$  – значимость *i*-ого критерия;  $\beta_j$  – значимость *j*-ого критерия.

По мнению экспертов, значимость критериев отражается значениями, указанными в табл. 12.

Таблица 12 — Значения критериев  $\beta_i$  *i*=1,2, ...,10

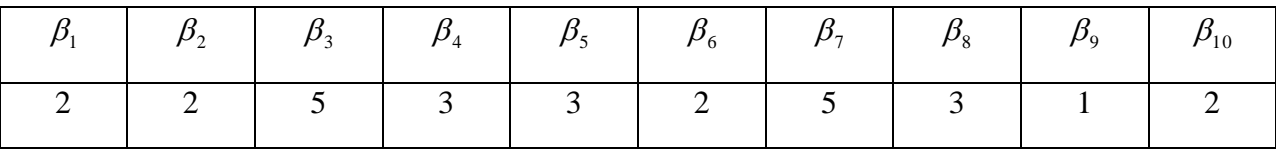

Этап 10. На основе множества С формируются линейные комбинации попарных сравнений критериев и оценивается значение коэффициента важности каждого критерия

$$
\sum_{i=1}^{N} \lambda_{i}
$$
\n
$$
l_{i} = \frac{\sum_{j=1}^{N} \lambda_{j}}{\sum_{i=1}^{N} \lambda_{i}}
$$
\n
$$
(5)
$$

Этап 11. По результатам этапа 6 и этапа 10 определяется интегральная оценка степени проявления каждого критерия из множества  $C$  для каждой альтернативной реализации инструментальных средств

$$
\mathbf{W} = \mathbf{W} \mathbf{W} + \mathbf{W} \mathbf{W} + \mathbf{W} \mathbf{W}
$$

Этап 12. В виде линейной комбинации степени проявления полного набора критериев из множества С определяется  $R_i$  коэффициент превосходства и оценивается его значение для каждой альтернативной реализации инструментальных средств

$$
R\frac{\sum_{i=1}^{N}i\cdot 12\cdot A}{n\pm 1}.
$$
 (7)

Результаты выполнения рассматриваемого этапа представляются в табл. 13.

Этап 13. На основании результатов, полученных на этапе 12, принимается решение относительно лидерства той или иной альтернативы по отношению к другим возможным из состава сравниваемых, которой соответствует максимальное значение коэффициента превосходства

$$
\mathcal{F}_{\text{max}}(x) = \mathcal{F}_{\text{max}}(8)
$$

 $J$  – номер наилучшей реализации инструментальных средств  $\Pi$ <sup>O</sup> интегральному критерию.

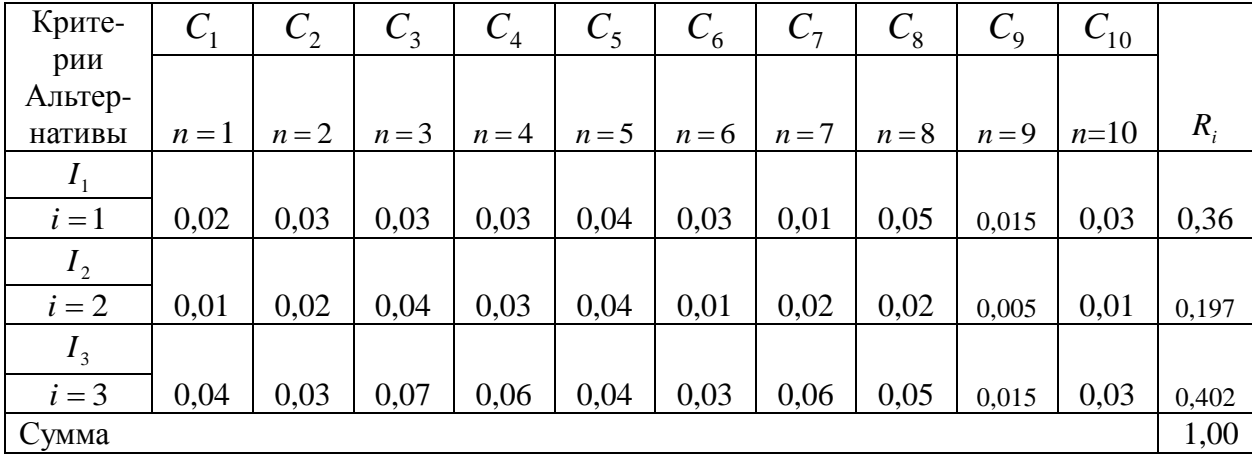

Таблица 15 — Оценки значений коэффициента превосходства

Посредством выполнения операций  $(1) - (15)$  выбирается конкретная реализация инструментальных средств для обновления технологического сопровождения деятельности телекоммуникационной компании. В данном случае  $J=3$ .

3. При решении поставленной задачи использовать исходные данные приведённой в п. 2 реализации.

4. Добиться совпадения получаемых результатов выполнения вычислительной схемы в среде Scilab и результатов приведённой в п. 2 реализации.

5. В качестве примера приведено решение поставленной задачи в среде Mathcad применительно к выбору системы биллинга:

1 Определение оценки интенсивности проявления сущности каждой другой альтернативы ј<br>из множества I по каждому критерию из множества С

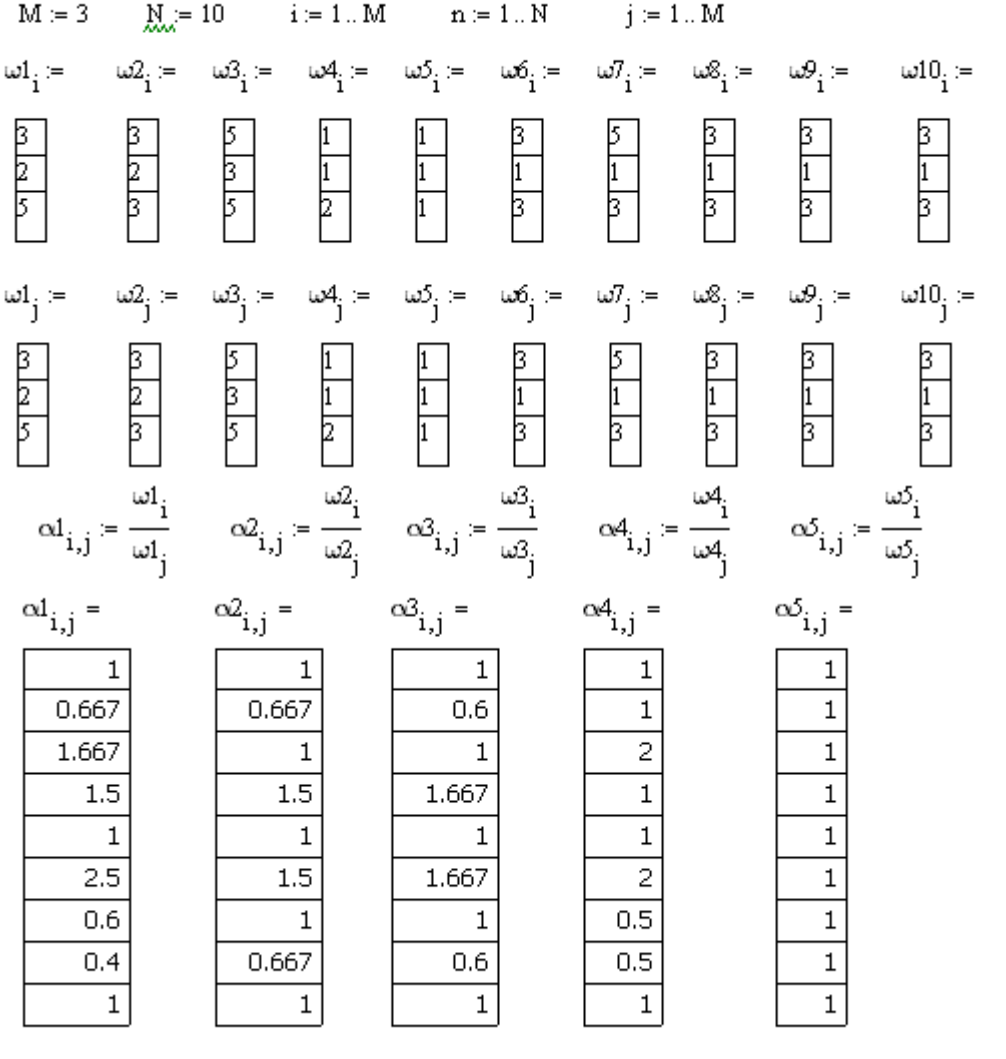

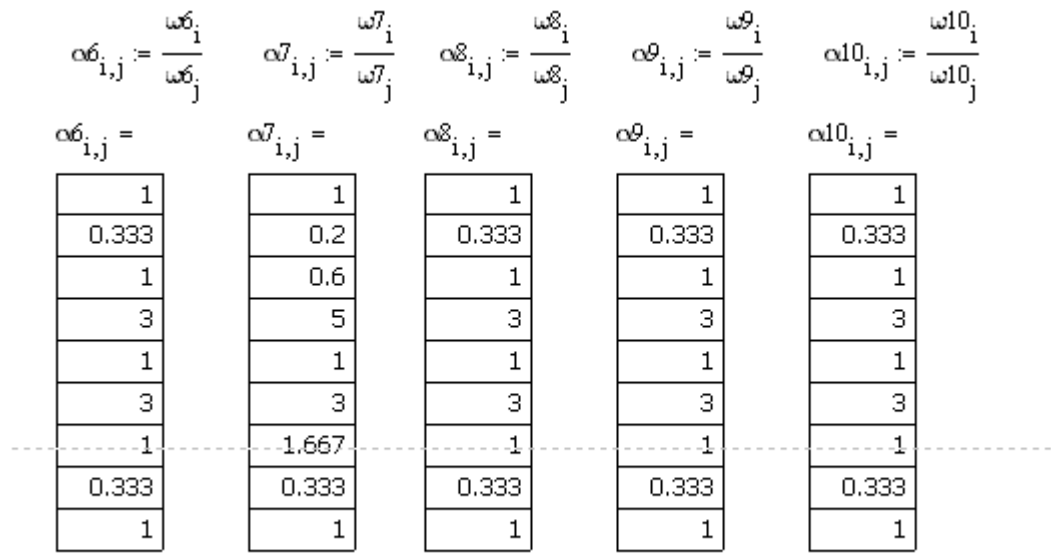

 $\frac{1}{2} \frac{1}{2} \frac{$ 

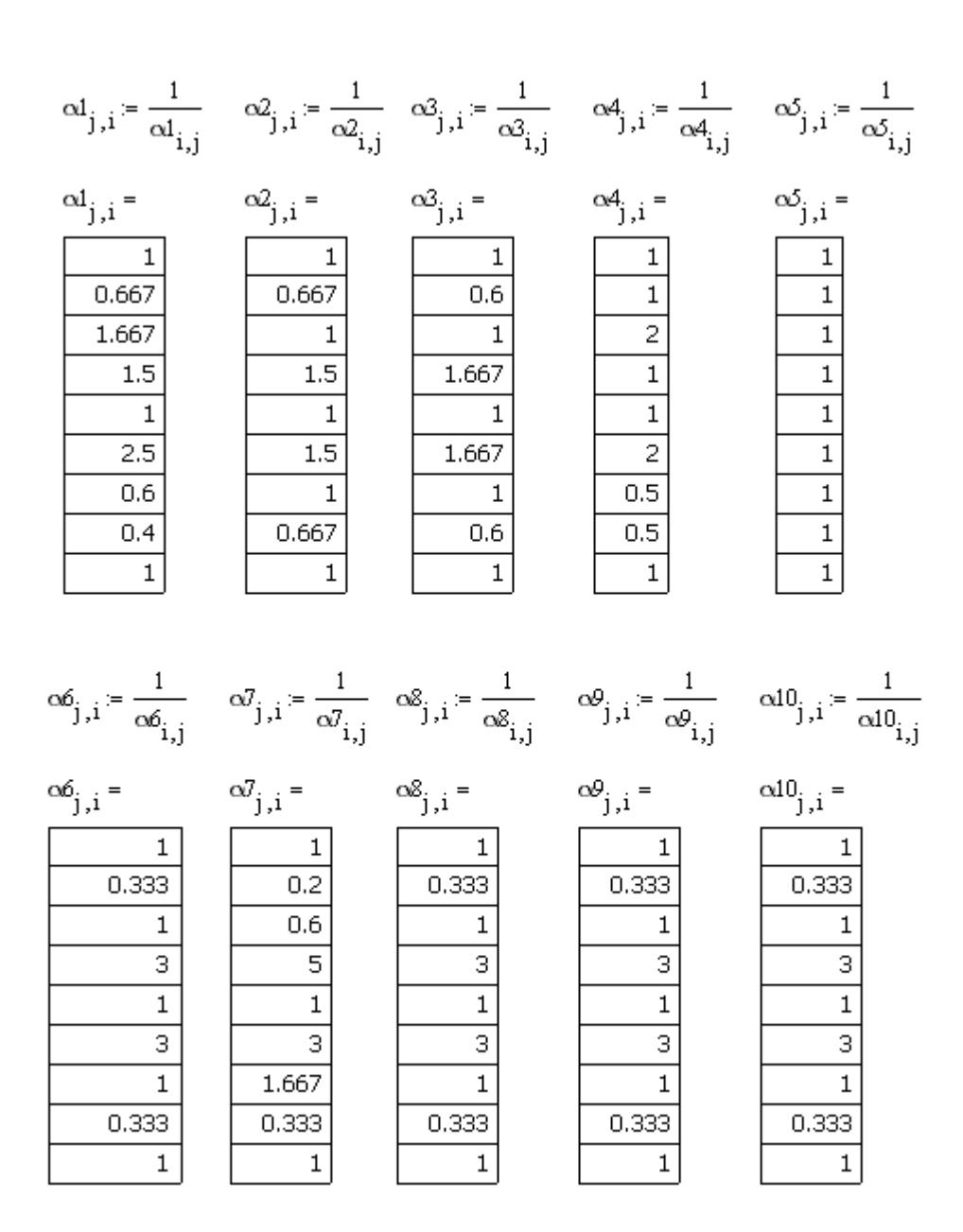

2 Вычисление коэффициента важности каждой альтернативы по отношению к каждому критерию

$$
kl_1 = \frac{\left(\alpha l_{1,1} + \alpha l_{1,2} + \alpha l_{1,3}\right)}{\alpha l_{1,1} + \alpha l_{2,1} + \alpha l_{3,1} + \left(\alpha l_{1,2} + \alpha l_{2,2} + \alpha l_{3,2}\right) + \left(\alpha l_{1,3} + \alpha l_{2,3} + \alpha l_{3,3}\right)} \text{ k1}_{1} = 0.3
$$

$$
kl_2 = \frac{\left(\alpha l_{2,1} + \alpha l_{2,2} + \alpha l_{2,3}\right)}{\alpha l_{1,1} + \alpha l_{2,1} + \alpha l_{3,1} + \left(\alpha l_{1,2} + \alpha l_{2,2} + \alpha l_{3,2}\right) + \left(\alpha l_{1,3} + \alpha l_{2,3} + \alpha l_{3,3}\right)} \text{ k1}_2 = 0.2
$$

$$
kl_3 = \frac{\left(\alpha l_{3,1} + \alpha l_{3,2} + \alpha l_{3,3}\right)}{\alpha l_{1,1} + \alpha l_{2,1} + \alpha l_{3,1} + \left(\alpha l_{1,2} + \alpha l_{2,2} + \alpha l_{3,2}\right) + \left(\alpha l_{1,3} + \alpha l_{2,3} + \alpha l_{3,3}\right)} \text{ k1}_3 = 0.5
$$

$$
k2_{1} = \frac{(\alpha_{1,1} + \alpha_{1,2} + \alpha_{1,3})}{\alpha_{1,1} + \alpha_{2,1} + \alpha_{2,1} + (\alpha_{1,2} + \alpha_{2,2} + \alpha_{3,2}) + (\alpha_{1,3} + \alpha_{2,3} + \alpha_{3,3})} \qquad k2_{1} = 0 \text{ and } k2_{2} = \frac{(\alpha_{2,1} + \alpha_{2,2} + \alpha_{2,3} + \alpha_{2,3} + \alpha_{2,
$$

$$
k4_{2} = \frac{(84_{2,1} + 64_{2,2} + 64_{2,3})}{\alpha 4_{1,1} + \alpha 4_{2,1} + \alpha 4_{3,1} + (\alpha 4_{1,2} + \alpha 4_{2,2} + \alpha 4_{3,2}) + (\alpha 4_{1,3} + \alpha 4_{2,3} + \alpha 4_{3,3})} \qquad k4_{2} = 0.25
$$
  

$$
k4_{3} = \frac{(\alpha 4_{3,1} + \alpha 4_{3,2} + \alpha 4_{3,3})}{\alpha 4_{1,1} + \alpha 4_{2,1} + \alpha 4_{3,1} + (\alpha 4_{1,2} + \alpha 4_{2,2} + \alpha 4_{3,2}) + (\alpha 4_{1,3} + \alpha 4_{2,3} + \alpha 4_{3,3})} \qquad k4_{3} = 0.5
$$
  

$$
(\alpha 5_{1,1} + \alpha 5_{1,2} + \alpha 5_{1,3})
$$

$$
k5_{2} = \frac{(\omega_{2,1} + \omega_{2,2} + \omega_{2,3})}{\omega_{1,1} + \omega_{2,1} + \omega_{3,1} + (\omega_{1,2} + \omega_{2,2} + \omega_{3,2}) + (\omega_{1,3} + \omega_{2,3} + \omega_{3,3})} \qquad k5_{2} = 0.333
$$
\n
$$
k5_{3} = \frac{(\omega_{3,1} + \omega_{3,2} + \omega_{3,3})}{\omega_{1,1} + \omega_{2,1} + \omega_{3,1} + (\omega_{1,2} + \omega_{3,2} + \omega_{3,3})} \qquad k5_{3} = 0.333
$$

$$
i\alpha_{1,1} + \alpha_{2,1} + \alpha_{3,1} + (\alpha_{1,2} + \alpha_{2,2} + \alpha_{3,2}) + (\alpha_{1,3} + \alpha_{2,3} + \alpha_{3,3})
$$
\n
$$
i\alpha_{2,1} - \alpha_{3,1} + (\alpha_{1,2} + \alpha_{2,2} + \alpha_{3,2}) + (\alpha_{1,3} + \alpha_{2,3} + \alpha_{3,3})
$$
\n
$$
i\alpha_{3} = \frac{(\alpha_{2,1} + \alpha_{2,1} + \alpha_{3,1} + (\alpha_{1,2} + \alpha_{2,2} + \alpha_{3,2}) + (\alpha_{1,3} + \alpha_{2,3} + \alpha_{3,3})}{(\alpha_{1,1} + \alpha_{2,1} + \alpha_{3,1} + (\alpha_{1,2} + \alpha_{2,2} + \alpha_{3,2}) + (\alpha_{1,3} + \alpha_{2,3} + \alpha_{3,3})}
$$
\n
$$
i\alpha_{3} = \frac{(\alpha_{1,1} + \alpha_{1,2} + \alpha_{1,3} + (\alpha_{1,1} + \alpha_{2,2} + \alpha_{3,3}) + (\alpha_{1,3} + \alpha_{2,3} + \alpha_{3,3})}{(\alpha_{1,1} + \alpha_{2,1} + \alpha_{3,1} + (\alpha_{1,2} + \alpha_{2,2} + \alpha_{3,2}) + (\alpha_{1,3} + \alpha_{2,3} + \alpha_{3,3})} + \alpha_{3} = 0.429
$$
\n
$$
i\alpha_{1} = \frac{(\alpha_{1,1} + \alpha_{1,2} + \alpha_{1,3} + (\alpha_{1,2} + \alpha_{2,2} + \alpha_{3,2}) + (\alpha_{1,3} + \alpha_{2,3} + \alpha_{3,3})}{(\alpha_{1,1} + \alpha_{2,1} + \alpha_{3,1} + (\alpha_{1,2} + \alpha_{2,2} + \alpha_{3,2}) + (\alpha_{1,3} + \alpha_{2,3} + \alpha_{3,3})} + \alpha_{1} = 0.556
$$
\n
$$
i\alpha_{2} = \frac{(\alpha_{3,1} + \alpha_{3,1} + (\alpha_{1,2} + \alpha_{3,2} + \alpha_{3,3}) + (\alpha_{1,3} + \alpha_{2,3} + \alpha_{3,3})}{(\alpha_{1,1} + \alpha_{2
$$

$$
k10_1 := \frac{\left(\alpha 10_{1,1} + \alpha 10_{1,2} + \alpha 10_{1,3}\right)}{\alpha 10_{1,1} + \alpha 10_{2,1} + \alpha 10_{3,1} + \left(\alpha 10_{1,2} + \alpha 10_{2,2} + \alpha 10_{3,2}\right) + \left(\alpha 10_{1,3} + \alpha 10_{2,3} + \alpha 10_{3,3}\right)}\right) k10_1 = 0.429
$$

$$
k10_2 = \frac{\left(\alpha 10_{2,1} + \alpha 10_{2,2} + \alpha 10_{2,3}\right)}{\alpha 10_{1,1} + \alpha 10_{2,1} + \alpha 10_{3,1} + \left(\alpha 10_{1,2} + \alpha 10_{2,2} + \alpha 10_{3,2}\right) + \left(\alpha 10_{1,3} + \alpha 10_{2,3} + \alpha 10_{3,3}\right)} - k_{2}^{10} = 0.143
$$

$$
k10_3 := \frac{\left(\alpha 10_{3,1} + \alpha 10_{3,2} + \alpha 10_{3,3}\right)}{\alpha 10_{1,1} + \alpha 10_{2,1} + \alpha 10_{3,1} + \left(\alpha 10_{1,2} + \alpha 10_{2,2} + \alpha 10_{3,2}\right) + \left(\alpha 10_{1,3} + \alpha 10_{2,3} + \alpha 10_{3,3}\right)}\right) k10_3 = 0.429
$$

З Принятие условного решения относительно лидерства той альтернативы по отношению к другим возможным из состава сравниваемых

 $I1 = 0.5$  $1 = max(k1)$  $I2 := max(k2)$  $I2 = 0.375$  $\mathrm{I3}:=\max(\mathrm{k3})$  $I3 = 0.385$  $I4 = 0.5$  $I4 := max(k4)$  $I5 := max(k5)$  $I5 = 0.333$  $16 = max(k6)$  $I6 = 0.429$  $I7 := max(k7)$  $I7 = 0.556$  $I8 := max(k8)$  $\text{I}8=0.429$  $I9 := max(K9)$  $I9 = 0.429$  $I10 := max(k10)$   $I10 = 0.429$  4 Матрица попарных сравнений критериев множества С

| M. := 10          | M. := 3           | n := 1..N         | i := 1..N             | j := 1..N       |               |               |               |               |                  |
|-------------------|-------------------|-------------------|-----------------------|-----------------|---------------|---------------|---------------|---------------|------------------|
| $\beta_1 = 2$     | $\beta_2 = 2$     | $\beta_3 = 5$     | $\beta_4 = 3$         | $\beta_5 = 3$   | $\beta_6 = 2$ | $\beta_7 = 5$ | $\beta_8 = 3$ | $\beta_9 = 1$ | $\beta_{10} = 2$ |
| $b_{i,j} =$       | $b_{j,i} =$       | 5                 | 3                     | 6               | 3             | 4             | 5             |               |                  |
| $\frac{1}{2.5}$   | $\frac{1}{2.5}$   | $\frac{1}{2.5}$   | $\frac{1}{2.5}$       |                 |               |               |               |               |                  |
| $\frac{1.5}{1.5}$ | $\frac{1.5}{1.5}$ | $\frac{1}{2.5}$   | $\frac{1}{2.5}$       | $\frac{1}{2.5}$ |               |               |               |               |                  |
| $\frac{1.5}{1.5}$ | $\frac{1.5}{1.5}$ | $\frac{1.5}{1.5}$ | $\frac{1.5}{1.5}$     | $\frac{1}{2.5}$ |               |               |               |               |                  |
| $\frac{1}{1}$     | $\frac{1}{1}$     | $\frac{1}{1}$     | $\frac{1}{1}$         |                 |               |               |               |               |                  |
| $\frac{1}{1}$     | $\frac{1}{1}$     | $\frac{1}{1}$     | $\frac{0.071}{0.179}$ |                 |               |               |               |               |                  |
| $\frac{1.5}{1.5}$ | $\frac{2.5}{2.5}$ |                   |                       |                 |               |               |               |               |                  |

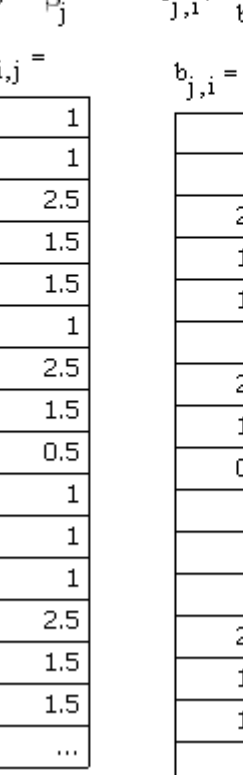

 $\sim 100$ 

6 Интегральная оценка степени проявления каждого критерия из множества С для каждой альтернативной реализации биллинговой системы

$$
t1_{1} = kt_{1} \cdot 1_{1} \qquad t1_{1} = 0.021 \qquad t2_{1} = kt_{1} \cdot 1_{5} \qquad t3_{1} = 0.036 \qquad t9_{1} = k9_{1} \cdot 1_{9} \qquad t9_{1} = 0.015
$$
\n
$$
t1_{2} = kt_{2} \cdot 1_{1} \qquad t1_{2} = 0.014 \qquad t5_{2} = kt_{2} \cdot 1_{5} \qquad t5_{2} = 0.036 \qquad t9_{2} = k9_{2} \cdot 1_{9} \qquad t9_{2} = 5.102 \times 10^{-3}
$$
\n
$$
t1_{3} = kt_{3} \cdot 1_{1} \qquad t1_{3} = 0.036 \qquad t5_{3} = kt_{3} \cdot 1_{5} \qquad t5_{2} = 0.036 \qquad t9_{3} = k9_{3} \cdot 1_{9} \qquad t9_{3} = 0.015
$$
\n
$$
t2_{1} = k2_{1} \cdot 1_{2} \qquad t2_{1} = 0.027 \qquad t6_{1} = kt_{1} \cdot 1_{6} \qquad t6_{1} = 0.031 \qquad t10_{1} = kt0_{1} \cdot 1_{10} \qquad t10_{1} = 0.031
$$
\n
$$
t2_{2} = k2_{2} \cdot 1_{2} \qquad t2_{2} = 0.018 \qquad t6_{2} = kt_{3} \cdot 1_{6} \qquad t6_{2} = 0.01 \qquad t10_{1} = kt0_{1} \cdot 1_{10} \qquad t10_{1} = 0.031
$$
\n
$$
t2_{3} = kt_{3} \cdot 1_{2} \qquad t2_{3} = 0.027 \qquad t6_{3} = kt_{3} \cdot 1_{6} \qquad t6_{3} = 0.031 \qquad t10_{2} = kt0_{2} \cdot 1_{10} \qquad t10_{2} = 0.01
$$
\n
$$
t3_{1} = kt_{1} \cdot 1_{2} \qquad t3_{1} = 0.027 \qquad t7_{1} = kt_{1} \cdot 1_{7} \qquad t7_{1} = 0.0
$$

7 Коэффициент превосходства

$$
\begin{aligned} R_1 &= r1_1 + r2_1 + r3_1 + r4_1 + r5_1 + r6_1 + r7_1 + r8_1 + r9_1 + r10_1 \qquad R_1 = 0.36 \\ R_2 &= r1_2 + r2_2 + r3_2 + r4_2 + r5_2 + r6_2 + r7_2 + r8_2 + r9_2 + r10_2 \qquad R_2 = 0.197 \\ R_3 &= r1_3 + r2_3 + r3_3 + r4_3 + r5_3 + r6_3 + r7_3 + r8_3 + r9_3 + r10_3 \qquad R_3 = 0.402 \end{aligned}
$$

8 Принятие решения относительно лидерства той или иной альтернативы по отношению к другим возможным из состава сравниваемых

 $J = max(R)$   $J = 0.402$ 

6. Составить отчёт по выполненной лабораторной работе. В отчёт включить: цель работы, задание, твёрдые копии выполненных действий с комментариями, представляющими их содержание, и вывод.

7. Представить отчёт о выполненной работе преподавателю и защитить его.

8. Исправить отчёт по выполненной работе в соответствии с замечаниями преподавателя, распечатать и подписать титульный лист отчёта, сдать преподавателю электронную копию отчёта и подписанный титульный лист.

 $\overline{+}$